# ' Packet Status Register NOV. 1983 Number 8

?

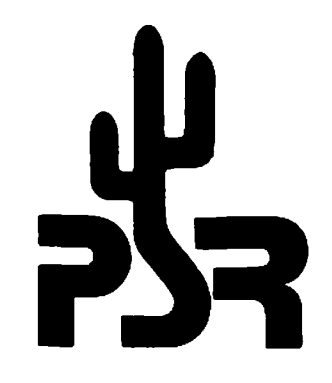

### Tucson Amateur Packet Radio Corporation

Fire up the 10 Meter rig with your TNC as the St. Louris group led by Scott Kuether plan to have an Apple BBS system running on 286.319 MHZ upper side for the approaching holiday saason. The system will be active every day from 9 AM till 6 pystem will be active every day from 9 AM till 6 same schedule December 23 till January 2. It will beacon every 28 suconds for help in tuning. The other parameters are an HBAUD of 368 and PACLEN of 50. The station will use Scotts' call, KASAKM. The BBS program 16 the one written by Lynn Taylor, WB6UUT. It has some nice mods in it that allow the beacon to Let everyone know 1f the board has any mail for you. Let's use this as an opportunity to try some "Low band" operation with tha TNCs.

TARR has attracted many new members of late who are asking a lot of questions. In order to meet these members needs, 48 well as refresh some of you old timers, we hope to begin an (ir)regular aeries in PSR somewhat akin to the ones we ran a year ago in the AMRAD Newsletter, but updated to present standards. Such topics as TNCs, AX.25, gateways, interfacing and the like will be covered if all goes well. section to recover the assessment of the main intervalse and the point of the main intervalse and the mean opportunity to try some "low band" operation with the TMCs.<br>The mean asking a lot of quasitoms. In order to meet th

Those of you who know, write! We naed to approach to approach to approach to approach the burden (and joys) of writing PSR with more mambers. Many of you have much to contribute.

A video-tape lecture entitled **"INTRODUCTION**<br>TO PACKET RADIO" featuring Pete Zaton, WB9PLW, is<br>now ready for distribution. This discussion, taped<br>during Pute's presentation to the CENTRAL IOWA TECHNICAL SOCIETY on July 23, 1983, covers digital packet concepts, packet radio local area network (LAN) operations and the fuscon Amateur Packet Radio (TAPR) terminal node controller (THC).

Pete's Long term experience with the TAPR THC project and as President and founder of the St. Louis Amateur Packet Radio organization provides a solid foundation for this lecture. Groups interested in packet radio who have not had the advantage of such a presentation will find this time and money weli spent.

Commercial equipment and methods were used for production of this video tape. It is one-hour long and available in either VHS or BETA format.

Please send \$25, which covers the cost of the tape and first-clasa postage, to:

> CENTRAL IOWA TECHMICAL SOCIETY c/o Ralph Wallio, WORPK - President Rural Route Pour Indianola, Lowa 58125 515-961-6406

Proceeds will bse used to partially cover expenses associated with the development of METEOR SCATTER digital communications for packet radio anter-LAN trunking.

The PACSAT Project Final Design and Review Meeting for the feasiblilty phase of PACSAT wae held in Boaton the weekend of July 29-31, 1983. Many decisions were made which led to a document presented to VITA on August 2nd.

What is PACSAT? PACSAT is a PACket radio SATellite that will contain up to 2 megabytes of memory for access by the world's radio amateurs and is "scheduled" for a 1986 launch. Harold Price, NK6K, TAPR Director and PACSAT Progran Manager will be covering many of the details of this project in hia nuw Satellite column which debuts in this PSR. VITA, Volunteers in Technical Assistance, is a third world development agency based in the United States and is a nongovernmental group. They are the folka who want to see PACSAT Ely badly onough to arrange to have someone else pay for it!

The primary PACSAT experimental package will be designed in the United Statue and Canada with a apaceframe built by the University of Surray in England. The various major subsystems are being built by various groupe and many TAPR membera are playing significant roles in this project.

The three days of meetings resulted in a fairly uxtensiva design overview, paraing of tasks to team members and resolution of many problems.

Tom Clark, W3IWI, had a phone call about 6PM tonite from Gordon Hardman, ZSIPE/KE3D who was<br>calling from Durban, the site of the 1983 SA-AMSAT<br>(South Africa' AMSAT) annual meeting. He passed<br>on to all the greetings of the SA-AMSAT<br>remembership as well as his and Moll

He reported that the new President of SA-AMSAT is Hans, ZS6AKV who replaces Greg,<br>ZS1BI. Greg has for some time asked to be<br>relieved 'cuz he is tired (sound familiar?), but has agreed to serve on their board of directors for another year.

Gordon also reported that he had been demonstrating TAPR TNC's and Packet Radio at the meeting and found great interest. Boards for use<br>in ZS are desired ASAP and they will be writing<br>TAPR to make arrangements. Gordon described<br>PACSAT to the meeting, and found considerable<br>support for an SA-AMSAT initiative did wholeheartedly.

f candidates on polection coming<br>istributed in the<br>not attend the a Be sure to sev the slate of candidates on page & for the Board of Directors election coming up in February. Ballots will be distributed in the next PSR, in the event you do not attend the annual meeting in Pebruary-

### Presidents Corner

### by Lyle Johnson, WA?GXD

There is a tremendous level of excitement in TAPR at this time. Not only in Tucson, but in selected Beta sites across the nation people are talking about the new TNC kits. As this is being written, there are another 127 kits with parts bayged waiting for the manual to come off the presses so they can be sent on the way to their new owners!

On October 12, 19 test kita were sent by a gecond day air service to a number of carefully screened Beta sites for assembly and feedback. The kita arrived (with three exceptions) at their destinations on the l4th, and most were on the air by the 16thi Reports were then sent to Tucson by the test participants. They were asked to carefully scrutinize the TNC and the accompanying breliminary documentation, then rush the reports back to us to be in our handa in Tucson by the 2iat.

A tall order? Indeed! Did the testers cone through? In almost every case, yea!

What did they say? The overall tone of every report was very positive. There were some pointa that needed clarifying in the assembly instructions, a few corrections to some technical explanations and a couple of holes were tight on the pe board. However, all boards were brought to life with miniwal problems (a case of awitched voltage ragulator ICs was the most serious) and every new TNC owner that responded was delighted with hie purchase.

Who were these teaters? Some were old hands at the packet art, some were brand new. Some were very competent technically, soma were lass technically inclined. Soma had their hands held by their Beta coordinator, some did it alone. In other words, they wera just Like you and me -- hams with an interest in packet radio.

How difficult was it to build the kit? No one completed the kit in leas than about 6 1/2 hours, while some took as long as 18. The assembly<br>appendix in the TNC manual is over 50 pages, with<br>plenty of illustrations. A great deal of effort went into its writing and those who worked on it wave justifiably proud of the results of their<br>ufforts. This is not to say that the kit is a<br>place of cake to assemble: ir requires patience<br>and care. The results of the test indicate,<br>however, that if you are willing to f detailed instructions exactly, take your time and exercise good workmanship you will have a working TNC in a day or two after you receive your kit.

The manual contains about 228 pagua which include information on virtually every facat of packet radio and particularly the TNC. This is not to imply that you must be familiar with all 228 pages: Lika the older Beta manual, you need only read a small fraction of the manual to get on the air. However, if you have any questions about the eperation, protocols or hardware of your new TNC,<br>the answer will most likely be found in this<br>comprehensive work. And the real beauty of the new<br>manual is, of course, the - ah, but I don't want<br>to spoi the surprised Just

How fast are the kita coming? We have deposits on 488 TNCs now. They will all be shipped pefore the end of the year if our suppliers keep their commitments to us on parts deliveries. We are scheduled to have parts for 280 TNCs by the and of November, another 269 duriny December and another 360 by February lst! TAPR is determined to satisfy every request for the the TNC, thus helping to define and support the growth and

acceptance of this new mode of reliable communications within Amateur radio.

we

÷

#### Cabinets

There have been rumors that a cabinet is being developed for the TNC. Depending on the cumor you have heard, it may be true! In fact, a prototype cabinet ia now 1n Tucson and 4 Kit 13 being developed. This cabinet will be punched, painted and silk-screaned. It will include a three-wire line cord, strain relief, fuseholder with fuse, siwthces, front panel LEDs, etc. It<br>sull be of all-metal construction, with all<br>surfaces (top, bottom, front, rear and sides)<br>removable with a screwdriver. In short, a first clase, top-quality cabinet to complement your TNC and your (there's that surprise againi).

Expected price class is \$60-\$70. Silicon is cheap, but aluminum is expansive. [f you are interested, please contact TAPR at the PO Box 80 we can decide how many to order. Color? That's a surprise, tool

#### EPROM Programmer

The TAPR EPROM programmer is in testing now and should be available in the very near future, depenainy on parte flow. There will probably be a pre-release test to selected Beta sites, 90 cattle your Beta Coordinator's cage to get on the teat Liatl Price is to be determined, but will Likely be in the \$58 to \$78 class. This unit clones EPROMs of the 2764 and 27128 variety, More detaila will be forthcoming. Stay tuned!

### Unsung Heroes

There are a number of folks who work vary hard but receive little recognition. Mel Whitten, KOPPX, 18 one such person. Vice Prusident of the SLAPR group, Mel is also a very active RTTYer and<br>is now on AMTOR as well. I want to mention Mel<br>this month, because he is the person who is<br>responsible for the TAPR TNC cabinet design and<br>did a lot of thoughtful rework of TAPR EPROM programmer design, then did the artwork for the pc board for the programmer and even supplied us with a couple boards and hard-to-find parts to get the project rolling! ere-release test to selected Bota sites, so rattle<br>pre-release test to selected Bota sites, so rattle<br>part Coordinator's cage to get on the test<br>initial Price is to be determined, but will likely<br>be in the \$50 to \$70 class

Ig you don't like the (surprise!) color scheme Mel chose for the TNC cabinet, just remember: Mel did the work!

I look forward to reading YOUR comments ag you receive, build and operate your new TNC.

### CALL FOR PAPERS

### Experimental Packet Radio Networks International Symposium, Linkeping, Sweden

You are invited to submit an original paper for consideration at the Experimental Packet Radio Networks International Symposium.

### AREAS OF LiFTEREST

- 1. Experimental Packet Radio
- 2. Network routing and control
- 3. Distributed Processing
- 4. Channel access protocols
- 5. Standard proposals
- 6. SOPTNET

SOFTNET User Group-Dept. of Electrical Engineering Lankoping University 5-581 83 Linkoping, Sweden Phone: Nat.  $613-28$  18 68 Int. + 46 13 28 18 88

### BBS Connection

by Lynn Taylor, WBGUUT

Ĵ

 $\bar{\textbf{v}}$ 

One afternoon in February, not long after the<br>long-awaited arrival of the Beta TNC's, we were discussing how wonderful they were, and wouldn't 1t be nace to do something with them besides chatting back and forth. One idea advanced was the idea of Mailbox/Bulletin Board syatem. Aa the discussion continued, it became clear that the hardware waa available, and since I had written a mailbox before, I began the task of developing a new mailbox for packet. This is the story of that mailbox, and the one that replaced it. [t 13 also the story of how you can get a mailbox for your Local Area Network.

The first mailbox followed quickly. It drew from my previous experiunce with a mailbox for RTTY, and was almost, but not quite exactly exactly what a packet mailbox shouldn't be. This brought up the question of how a packet mailbox whould be designed, what features, and moat importantly, how secure should it be.

The RTTY mailbox did not encourage 'browsing' other people's mail because you can tie a channel up pretty good when you are talking about 45 baud, and no channel sharing. This idea of secure mail, good at 45 baud, waa carried into the packet mailbox retease 1. The result was that the users would check in, see no mail for themselves, log off and go away. A second problem with the original mailbox was that it stored mail in order from newest to oldost, which was sometimes a bit confusing.

A little thought brought up these design goals: A packet mailbox should primarily accept messageo from the users and deliver them to those they are addressed to. It should disseminate information to the user community. It should encourage users to get on the air, and give them something to talk to. To achieve this goal, the new mailbox was designed for easy access to all messages, vs. the high sacurity of the original.

"great, what does this thing Look like", you ask. Let's connect and find out! Connecting to the mailbox is just like connecting to any other packet station, including tha use of the familar "converse" mode. When the connect is completed, wa gat a message asking us to stand by. The mailbox is now checking the call it just received from the TNC against it's known users. If it knows che call, we are greeted by name, if not, the mailbox asks for a firet name, and adds that cail to it's List. Then comes the Latest "news headline", the time, a notice if we have mail and the command prompt:

Cmd: H)elp, N)ews, L)ist users, S)end, R)ead, B)rowse, C)ali:

Now typing a single letter will execute one of these commands, and, like the TNC, all<br>responces may be in upper or lower case. For<br>example, typing H<return? will give detailed<br>instructions on how to use the mailbox, or N will display the news. L gives a list of the usera and nets (non-callsign mailbox addresses that mail may be sent to), sorted alphabetically by call suffix, then call prefix.

Send asks for a last of callsigns and/or nets, a 36 Character subject, and 1 to 59 lines of ness. The mailbox prompts for each line of text,<br>go most of the 'smart terminal' programs can use<br>the prompt to keep from getting too far ahead.<br>Typing '\*\*\*end' stores the message. Every message<br>has a 4 digit serial number giving the date and time the measage was gent. The mailbox will only accept messages for known atations and nets, preventing typos from sending mail to the wrong station, or to someone who does net check into the mailbox.

Each message has a header and a body. Typing R will display all messages sent to you since you last read your mail. After you read a message, it will be kept in the mailbox (but not displayed again unless you ask for it) until it's disk space 1s needed for new messages.

The Browse command is a generalized form of the cead command. It allows the user to display tne headers, or headers and text of uvery message an the mailbox, either selectively (all messages to or from a given call) or all the headers, atarting with those entered since you Last browsed the mail, from a specific serial number, or every<br>message in the mailbox. If you choose to display<br>only the headers, you may type the serial number<br>of any message, either while the headers are being displayed, or when promped at the end of the list, and read the text of any single mesaage.

The Call command simply rings a dell at the computer running the mailbox. If the system operator is present, he can enter a 'chat' mode after you complete your next command.

Now we have read our messages, sent replies, caught up on the Latest news about OSCAR by using the Browse command, and are cuady to log off the mailbox. All we have to do is disconnect, and the mailbox will update it's cecords to show what we have read, what messages to start with next time we browse and what time we logged off.

In addition to the above functions, which are avallable over the air or on the system itself, the system operator has several additional features. As part of the mailbox program itself, he may select a 'log' display, showang who logged on and when, or to monitor everything sent to and from the mailbox, either on the screen or on a printer. Seperate programs repair possible damage to the files caused by disk errorga or power failures, allow the editing of the user list,<br>including nets, and automatically reboot the<br>mailbox in the event of a power fallure. The<br>system operator can also use the system itility<br>programs to edit and maintian the news

The mailbox is written in UCSD Pascal, and is available now for the Apple (JC. J{ plus, or //e} with dual disks, either a Mountain Computer CPS card or a California Computer Systema 7716 serial ecard and a Thunderware ThunderClock (I recommend the CCS card/ThunderClock) and a TAPR TNC. A printer is supported, but optional, and you should have the Apple Pascal 1.1 disks. Other systema and configurations will be available an the future.

To get a copy of the mailbox, send a complete @eseription of your system's configuration, three disks (with the Pascal system on them) and return postage to:

> Lynn W. Tylor, WB6UUT 463 Myrtle Street Laguna Beach, California 92651

<u>Personal Personal Personal Personal Personal Personal Personal Personal Personal Personal Personal Personal Pe</u>

Be sure to take note of the director nominations found on page 8. Please read these<br>outlines carefully and be ready to vote. Ballots<br>will be provided in the next issue of PSR. Or come to the annual meeting to be held in Tucson on Feburary 4th. Whatever the case, VOTE.

Thanks........

### Satellite Space

by Harold Price, NK6K

Amateur packet radio and the amateur satellite program have been intertwined for some time now. The protocol running on the TAPR TNC was made standard at a meeting sponsored by AMSAT (Amateur Satellite Corporation) in October 1982. The most sophisticated satellite yet to De Jesiyned by AMSAT will be devoted entirely to packet radio.

Although there is no official connection between TAPR and AMSAT the hierarchies of both organizations share some of the same individuals. The past president of TAPR, Den Connors, KD2S is an assistant vice president for engineering for<br>AMSAT. The current president of AMSAT, Tom Clark, AMSAT. The current president of AMSAT, Tom Clark, W3IWL is on the board of directors of TAPR. Several members of the TAPR board of directors are heavily involved in ASMSAT's PACSAT project.

Two of the journals of the amateur space program, ORBIT and the Amateur Satellite Report have devoted space to packet radio to get the nonpacket space enthusiast informed about packet radio. With this issue of PSR, we bugin to do the same for the non-space packet enthusiast. In the past few weeks there have been two events in the satellite world of interest to packeteers, & PACSAT meeting and AMSAT-OSCAR 16.

A meeting was held recently in Boston to finalize the initial design of PACSAT, tha Packet Radio Satellite. Put in simplest terms, PACSAT will be an orbiting mailbox system offering two will be an orbiting mailbox system offering two packet radio ac 9668 baud with omni-directional antennas. A more complete description of PACSAT will appear in future articles. Several members of TAPR hold key roles in the PACSAT project, they are mentioned below as sources of addational information and contact points should you wish to volunteer your services.

Harold Price, NK6K. Project Manager. Responsible for the overall project.

Den Conners, KD2S. Program Manager. Liaison to industry and funding agencies.

Lyle Johnson, WA7GXD. Head of microprocessor design for PACSAT. There will be six CMOS z89 CPUs on board.

Billi Reed, WDWETZ. Head of Ground Station design.

Pete Eaton, WB9FLW. Integration Coordinator and uxpediter.

Phil Karn, KA9Q. Modem design. 9668 baud PSK offers a new challenge.

The meeting in Boston got everything off to a good start for an expected launch in the late 1965-early 1986 time frame.

Other space news of 4 more immediate nature was the launch and successful activation of AMSAT OSCAR 10. AO-18 currently offers 150 KHz of spectrum to users in an entire hemisphere for severai hours each day. Roundtables have been held between packeteers in Maryland, New York, New Jersey, tos Angeles, and Now Zealand with sufficient signal quality to exchange packets. Since experiments have shown that a signal with 22db of quieting on FM is required for the Beta TNC to maintain a low error rate, this should show that AO-1@ provides true "armchair copy" on the somewhat noisier SSB mode used on satellites.

AMSAT has even set aside a special frequency for use by packet cadio, the downlink frequency 145.838. During the current period of not much data but a Lot of voice coordination, voice packet roundtables are held on 145.83, but eventually tnis channel will be exclusively digital.

À.

š

While it has been shown that only 16 watts of uplink power on 435 MHZ into an lidb yain antenna will produce a usable downlink signal, not every amateur will have the time, space, or \$ to get unto the satellite. It 29 envisioned that small groups of packeteers will band together to support groups or packetests were the as local repeater or<br>remote base groups do for terrestrial<br>communications. Gateways can be digial or voice,<br>broadband or channelized. A local amateur without satellite gear has already participated in a satellite roundtable by as simple a scheme as an uplink microphone being held next to an HT.

AO-10 is currently running in "Mode B", the<br>user transmits around 435.160 and receives around 145.968. The satellite will be placed in "Mode L" for saveral hours each waek starting in September. Mode L uses an uplink centered on 1269.45 and <sup>a</sup> downlink centered on 436.55. A total of 808 KHz is available in this mode, equal to the 28 mutor and the 15 meter HP bands put together.

Packets have been exchanged on AO-18 on an almost daily basis. Data files have bean moved at 1200 baud coast to coast, and W3IWI's computer has been remotely controlled from both the West Coast and New Zealand. New modems based on KA9Q's PACSAT work will be available in the months to come, hopefully moving the bit error rate down to the point where the packet retry rate nears zero.

Amateur satellites offer another means for packeteers to gut active. Watch this Space!

Thece ia a email bug in the Version 2.1 software which shows up when you try to operate on <sup>a</sup>noisy channel full duplex. Thia bug eurfaced when people began sending packets on Oscar 18, and<br>the symptom is flags sent indefinitely at the<br>beginning of a packet. Changing 19 bytes between<br>2802 and 2829 will fix the problem. If you have access to a commercial prom programmer, copy your E-rom into the programmer memory, change the bytes marked with asterisks below them, and program <sup>6</sup> blank prom. If you can not program proms in this fashion, and 1f you consider your caa@e to be urgent, please contact me to arrange to get this bug fixed.

This bug will be fixea in Version 3.0 software which will be available with Beta upgrade kita and new TNCs.

Old version (2.1 or 2°)

a

Eee 4F SP DD 57 97 S9 97 5B DC PB @S 68 27 1B CS ExLY 26 18 @D E6 27 13 17 FE A6 D? £6 SC D7 BS 6D £820 26 @7 WD \$5 2E 83 SC D? 4F 3B CC Ol FF 97 E6 40<br>51<br>D7

New version

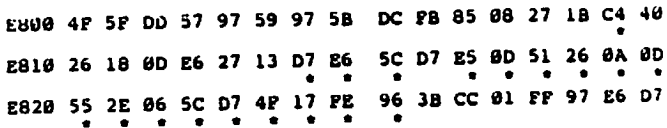

## JAMSAT

 $\overline{ }$ 

 $\mathbf{v}$ 

"JAS-ONE\* to be launched in early 1986, by NASDA's H-1 two-staged launcher from Tanegashima Space Flight Center |

JAS-1 Miseion Objectives:

- 1. JAS-1 will be an amateur radio communications satellite carrying two transponders. One will be a linear transponder and the other will be a digital "store-and-forward" type transponder utilizing packet-technology.
- 2. JAS-1 will enable radio amateurs to study<br>tracking and command techniques.
- 3. JAS-1 will offer an in-space "proving ground" for radio amateur developed and built, transponders and sub-system etc.
- 4. JAS-1 will provide NASDA an opportunity to<br>carry out a "multi-payload" launch using their<br>new "H-1" launcher. (NASDA has news engaged<br>in a multi-payload launch, thus the JAS-1<br>project will offer NASDA an excellent<br>oppor
- 5. JAS-1 will be a joint venture between JAMSAT, JARL and NASDA.

The JAS-1 satellite

- 1. Porm and general dimensions: The spacecraft will take the form of a 26 faced polyhedron, which will measure 40 com. X 48 c.m. X 58 c.m., and will weigh 58 kilograms.
- 2. Orbit: {ft will be Launched into a circular Low-earth orbit, which will be non-sun synchronous, non-Polar. Estimated inclination: 58 degrees Estimated altitude : 1508 k.m. Estimated period : 128 minutes,
- 3. Estimated window per orbit: 20 minutes/orbit Estimated passes per day : 6 passes/day
- 4. Designed life: estimated at a life of 3 years
- 5. Special Peatures of JAS-1: JAS-1 will carry two separate mode J transponders. One will be a linear transponder, and the other a digital "store-and-forward" transponder mainly for non-real-time communication between stations located in different time sones.

A conventional 2-meter PM transmitter can be utilized for access to the digital tranepoder.

The reasons for selecting mode J for thie first Japanese amatour radio communications satellite ares

a) Due to the fact that it is becoming increasingly difficult to use 145-MHe for a satellite downlink band becauee of man-made electrical noise and other interferences.

b) The planners of JAS-1 wanted to provide a successor to AMSAT OSCAR-8's mode J, which was originally developed by JAMSAT's engineering team back in 1976.

c) 435-MHz is much more quieter than 145-MHz ae adownlink band, it is comparatively free from man-made noise and sky-temperature effects.

The digital transponder will provide "error-free" information exchange.

- 6. Transponders:
	- &) The linear transponder:

Band-width of passband will be 1@8-kHz, and the transponder will have an output of 2 watts p.e.p. And, will require an uplink power of 100-watts u.i.r.p. for access from<br>ground stations. Sidebands will be reversed<br>i.e. uplink : LSB, downlink : USB. There<br>will be a 100-mW c.w. beacon switchable to PSK when needed.

b) The digital transponder:

There will be four 145-MHz band input channels using PSK/PM for uplink. For access from ground stations 188-watts<br>e.i.r.p. will be required. There will be<br>one downlink channel using the 435-MHz band<br>using PSK, and the output will be l-watt RMS.

Code used will be NRZ-I.

Protocol will be amateur radio standard called AX-25, based on ISO's X-25.

Any codes that belong to an 8 X a bit system will be accepted.

Por TNC (Terminal Node Controller) we are thinking of using either the TAPR system or the VADG system, or an equivalent eystem,

The on-board memory will have 1MBs. 256k-bit N-MOS chip and D~-RAMs will be used, and to counter eoft- error and errorcorrection circuit will be incorporated.

The microprocessor used will be an NSC-800 run by a 1.3-MHz clock.

It will also act as JAS-l'a IHU (Integrated Housekeeping Unit).

- Telemetry: A 28-channel (or more)  $7.$ talemetry system is being planned.
- Tole-command: At Least 3-channel tele-8. command system will be incorporated,<br>e.g. transponder "ON"/"OPP", digital<br>transponder "ON"/"OPP" and independent<br>maximum capacity of the A-9 beacon. However,<br>available mainly for controlling the digital transponder.
- Outline of project schedule:  $9<sub>1</sub>$

Freezing of conceptual/preliminary design: November 1982

General Design: November 1982 - June 1983

Detailed Design: July 1963 - March 1984

Engineering Model: To be finished by March 1984

Proto-Plight Model: To be finished and tested by August 1984

System Integration: Same as above

Syetem Approval of Proto-Plight Model: To be ended by March 1985

Delivery of satellite to NASDA: by January 1986

Launch of Satellite by H-l: Pebruary 1986

### PACSAT Modem Project

#### by Phil Karn

This 19 a combination tutorial on data transmisgion and progress report on tne PACSAT modem design project.

I have been fortunate to recruit a fellow Bell Labs employee, Ed Shrum, W2IKI, to assist<br>with this project. Ed works at the Holmdel lab<br>about an hour south of here and we keep in touch mainly by electronic mail and an occasional eyeball when he comes here (Murray Hill} for otner business. Ed plans on attending the AMSAT genecal meeting and also the Oscar-i6 ground command station meeting assuming achedules permit. He 13 very interested in becoming an AMSAT "hard core" contributor and 19 beginning to do quite a bit of work.

So far he has constructed a prototype SPSK medem using switched capacitor Loop filters ithe ms-10), essentially combining my ideas for<br>selectable speed with WIHDX's GOES BPSK Costas Loop design. He 18 about to start testing on this unit once he finishes a test PSK tranamitter and gathers the appropriate equipment (like a bit error rate analyzer.)

As far as turning this effort into usable modems, I do not anticipate any major changes to the deaign once the usual testing and fine tuning is completed. At that point ut could be turned into a PC Layout (if someone is willing to volunteer for this job) and mass produced. It will be usable for the AO-10 G8, the VOSAT-B beacon, and as a terrestrial packet radio modem. In summary, to build a complete BPSK modem for either PACSAT, AMICON or terrestrial use, you will need three boards:

L. A Costas loop BPSK demod (the board we're designing.) This doaru will also contain the necessary baseband filtering hardware for the PSK tranamitter.

2. A front end capable of turning whatever RF you are using into IF. The ONLY frequency determining component on the entire demodulator 18 the VGO coil; by winding a different number of turns you could accommodate any IF in the HF range eig., 3.395, 18.7, etc.) For our purposes we are using Hamtronics 78cm/18m converters and changing<br>the crystals for 10.7 mhz output (Hamtronics<br>doesn't make a 78cm/18.7 mhz converter any more.) I have bought and assembled two at \$49.95 each.

3. A linear transmitting converter on the<br>appropriate band with a wideband input mixer.<br>This seems to be the rule rather than the<br>exception. I have bought and assembled two<br>Hamronics 18m/78cm lwatt transmitting converters<br> yenerates an injection signal 28 mhz below the intended RF frequency and feeds it to one port of a SBL-1 wideband balanced mixer. The 18 m drive gignal is fed via a resistive attenuator to the LF port of the mixer. The RF signal appears at the third pore of the mixer and is fed through a linear amplifer chain to the output.

It struck me very early while working with these modules that it would be very easy to these modules that it would be very easy to Retune the oscillator chain to produce a signal ON the output frequency (rather than 26 mhz be Low.) Remove the resistive attenuator designed to pad down a 18m SSB tranamitter. Now drive che converter with lowpass filtered data from your TNC or whatever and voilai out comes BPSK. Very Little extra hardware, no images to worry about.

In contrast to Ed, who has been doing all the

actual soldering, { have been spending moet of my time cecently boniny up on all tne signal and filtercing theory that 1 either should nave learned in school (when there wasn't any real incentive to learn it) of Learned once and forgot.

 $\boldsymbol{i}$ 

 $\mathfrak{i}$ 

My goal here 1s to design the optimal filters for both the transmitter and the demodulator arms tO minimize the KF bandwidth and maximize the bit error rate performance of the system. I have been assuming that the DPLLs in the HDLC chips will do receive clock recovery (as they do now) so in addition the zero crossings of the received data stream should be reasonably jitter free.

At this point £ go into tutorial mode, ao you can skip the rest 1£ you don't care about all the gory details of signal theory and filter design, etc.

### Transmit Bandwidth Limitation

The FCC cules on digital communications (assuming we don't want to deal with STAs} define occupied bandwidth as "the width of the frequency band, outgide of which the mean power of any emission 18 attenuated by at least 26 decibels below the mean powur of the total emigsion; a 3 khz sampling bandwidth being used by the FCC in making this determination." (97.69 (3) (c) (2}) On 2 meters, this bandwidth has to be less than 28 knz.

lf we assume that they mean the power contained in ALL frequencies outside the passband should add to tess than 26 db down from the inband signal components, this means that we have to<br>have less than 0.25% of the total transmitter<br>power outside of the bandwidth limits. To be<br>polite to our amateur neighbors (particularly for<br>a terrestrial link where the s we can, particularly for components well removed<br>from the main signal.

The 1deal spectral shape for a signal sucn ag ours would be rectangular in shape, i.e., be enticely contained within a specified bandwidth. The Fourier Transform of a square pulse is a sinc (sin(x)/x) waveform; conversely, the Fourier<br>transform of a sinc waveform is a square pulse.<br>Unfortungtely, the sinc function extends off to<br>infinity in both directions. If we run the output<br>of a TAPR board directly into o of resulting power spectrum will have this sin(x)/x shape (actually a sin-squared(x)/(x<sup>2</sup>2) shape) and extend over quite a bandwidth. I simulated this on a computer using randomlygenerated data; the resulting spectrum has sharp nulls at lx, 2x, 3x, ete., the bit rate on vach side of the carrier and spectral peaks between each pair of nulls. The peak of the lobe between Ix and 2x the bit rate was only about 9db below<br>the main lobe; all the way out at lobe #16 it was<br>only down to about 25 db. Hence the case for filtering.

One way to get a good cutoff would be to<br>signal with sinc pulses instead of square pulses.<br>In the ideal case the spectrum would fall off to nothing instantaneously, but the time-domain pulses would have to extand off to infinity in beth darectionsi In fact, if you were to signal with impulses (rather than square pulses) and use an "ideal" Low pass filter, this 1s what you would get.

Ignoring for the moment how you generate the<br>signal over all time, it is alright to send<br>sequential bits consisting of summed, shifted sing (continued on page 7) Ì

 $\mathbf{r}$ 

pulses and still be able to separate them at che receiver SO LONG AS the bandwidth represented by the Fourier transform of the sinc pulses 18 no less than 1/2 the bit race. E.g., 1€ you're sending 1¥ kilobits/sec, the required baseband bandwidth would be at least 5 khz. Since this applies only for the baseband signal, you have to double this for BPSK since it is essentially double-sideband AM, Complete with two mirror-image ssidebands. I.e., the Minimum RF bandwidth would<br>sidebands. I.e., the Minimum RF bandwidth would<br>then be 10 khz. Of a "spectral efficiency" of 1 bit per second per hertz.

Tnis 19 Just the Nyquist sampling theorem in reverse. This 1s the one that says that in order to digitally record and reproduce an audio signal you have to sample at a minimum of twice the highest frequency component. For example, to reproduce 26 khz you have to sample at at least 40 khz. Here, however, the 2:1 rate/bandwadth ratio is in our favor.

A problem comes here when you want to recover the data clock. The praceding analysis assumed that you already had perfect knowledge of when to sample the demodulated data stream at the sample the demodulated duck servam av in-Lamiting) add and cancel in all kinds of funny ways between each bit, but assuming that the band-width is wade enough for the bit rate there will be an instant in the middle of the bit interval at which the sinc pulse components from the adjacent bits (the "intersymbol interference") all go to zero and allow ua to accurately sample the currant bit.

You can gee this with an "eye pattern" on a scope which monitors the recovered baseband data at the demodulator output. Sync the scope to trigger at some submultiple of the bit rate and run candom data through the system. On the scope you will see all of the various bit sequences overlapped, but there will be empty space in the middle of each bit interval (the "eye opening®.) The point at which this opening is the widest vertically is the point at which you sample tha gignal and decide whether a } or a 6 was received.

Since we can't exactly use atomic clocks at each of our decoders to determine this magic sampling instant, we will have to racover clock from the data stream itself and this will require some more bandwidth. One way is to transmit a bit framing sequence at the beginning of each packet and phase lock a bit clock which will then run" through the rest of the frame, generating sampie pulses for the demodulator. I haven't investigated thia approach fully, but it has the disadvantage of extra complexity and requires that we toss the "free" DPLL in the HDLC chips.

In order to do things the "easy" way (i.e, let the HDLC chip do all the bit timing), it is necessary that not only do the bit centers come through without inter-symbol interference, but also the transitions between each bit. This is equivalent to "sampling" the data atream twice as fast and therefore requires twice as much bandwidth. Now we're up to 20 khe for our 19 kbps signal. Interestingly enough, this corresponds to the first spectral null in the unfiltered BPSK signal. All we have to do is lop off the extra redundant side lobes and we're done.

There are several waye to do this filtering. Clearly, whatever method is used will be easier to do as lowpass filtering on the baseband signal before BPSK modulation than as bandpass filtering on the modulator output; this allows the use of audio (including active op-amp and switched capacitor) filters instead of requiring passive AF (e.g., crystal) filters.

Whenever a pulse signal is filtered, we would like that all of the frequency components of the signal that do make it past the filter do so with an equal propagation delay. The term for this <sup>13</sup> "constant group delay". Since group delay is the derivative of the phase responee (tha shape of the

phase shift vs frequency curve) another term for<br>this characteristic is "linear phase."

rr reer creer eee

Unfortunately, the analog filters that have<br>the fastest amplitude rolloff in the frequency domain (desirable to get rid of the extra side-Lobes) are also the onea that have the worat group delay response. The effect is to smear the pulses in time such that the eye opening closes, reducing<br>the system's tolerance to noise. If the eye<br>opening closes completely, you get errors even in<br>the absence of noise. Since the group delay dis-<br>tortion is greatest near cut to be, but this obviously offgaeta the only advantage of the filter which was ita faster rolloff.

Digital filtering 18 Gne way to construct sharp cutoff filters that also have good group delay response. In particular, the FIR (finite<br>impulse response. In particular, the FIR (finite<br>impulse response) filter can always be constructed<br>in such a way as to GUARANTEE linear phase (and<br>ficre a long time, hefore d line. At regular intervals along this line, taps sample the signal ae it propagates. Each tap feeda an amplifier with a proscribed gain (the "tap coefficient") and the outputs of all che amplifiers are summed. This becomes the output of the filter.

For an ideal low pass response, thu delay line would have to be infinitely long and the tap gains would follow a gine (sin(x)/x) pattern. It turns out, however, that linear programming methods very similar in principle to the algorithms I used for least-squares fitting of orbital elementa to canging data on Oscar-19 can be used to determine the optimum (you get to define "optimum") tap gains to be used in a real (i-e., finite Length delay line) filter. The finite length of this delay line is what gives the filtor 1ta name.

For example, with a j2-tap delay Line, you can get low pass filters which fall reasonably fast to zero response outside the passband and then have stopband response ripples with a maximum amplitude of -5@ db, obviously sufficient for our purposes. If you want faster cutoff at the expense of somewhat higher ripple in the stopband, you can get this too. Paster response AND lower tipples require more taps.

Unfortunately, delay Line implemantations of FIR filters are impractical for our needa, and software implementations on conventional microprocessors are much too slow. There are & number of digital signal processor chips around (u.g., the Intel 2928.) While it is most Likely unsuitable for spacecraft use (NMOS and EPROM!}, it might conceivably be useful on the ground; unfortunately even it may not be fast enough for our use. The Bell Labs DSP chip is considerably faster than the 2928 but it is both very expensive and not yet available outside the company. The and het idea of using DSPs in our modems is<br>promising, but it needs further study and is<br>probably not practical in the short term.

Since the use of an FIR filter for transmit signal filtering is actually a rather degenerate<br>case, it might be possible to synthesize the<br>response of such a system through the use of a ROM<br>look-up table and D/A converter. This approach<br>also needs further study to ev addressing the ROM with a counter that is ramped up and down between its limits for each bit. This up and down between its well; the peak sidelobe<br>method works quite well; the peak sidelobe<br>amplitude outside the main one is down perhaps 30+ db.

Which brings us back to the topic of analog<br>(i.e., simple) filtering. Actually, there is a<br>(continued on page 10)

### AO-10 Packets

py Tom Clark, W3IWI

Tonite was a remarkable nite -~ multiple twoway packet radio teats were run by W3IWI, NK6K. ZLLAOX along with KA9Q and WA2LQQ aa apectators. We used 120d baud (and tried 660 baud) PSK on the AMICON (Li) channel around 145.830-835 downlink.

Firet, I set up the following beacon:

WIIWI2>BEACON: W3IWI Packet Radio Test -- anybody Copy? The quick brown fox jumped over the lazy deg's back 9123456789.

Then I repeatedly called CQ:

WIIWI>CQrcq de wliwi w3IWI>CQ:is anybody there??<br>W3IWI>CQ:hello packets de w3iwi<br>W3IWI>CQ:w3iwi packet radio test W3IWI>COrvia amsat oscar-18

Nobody was around, so I worked myself, going up to the satellite, back to myself, up to the patellite again, and then back down:

```
cmdic w3iwi via w3iwi
emd:*** CONNECTED to W3IWI 
*** CONNECTED to W3IWI
test 
test 
now 18 the time for all good men to have aparty 
now is the time for all good men to have a party 
emd:d 
cmd: ***disconnectad
```
Then, after a long time of sanding to myself with KA9Q spectating, ZL1LAOX showed up (he used CAS's, I used lower case):

cmd:c zllaox cmd:\*\*\* CONNECTED to ZL1AOX hi ian -- how copy OK t HAVE A CONNECT MSG TOM ONLY CCCASIONALLY ok, well [ seem to copy u fb DID U RX MY ACK? yop hi harold OK RGR TOM IT'S NOT AS WELL AS IT SHOULD DOWN HERE cmd:d<br>c nk6k cmd:\*\*\* CONNECTED to NK6K hi harold Hello tom seens pretty gud copy Loks great waicome to the wonderful world of racket radio !1! Yep. am aurprised, 1288 baud too mebee we should tryy 688 Hot stuff! (NK6K called in on freq)

Then we tried a real first. I connected with myself, thru AO-10 to NK6K, who digipeated my packets back to me:

C W3IWL VIA NK6K emd:\*\*\* CONNECTED to W3IWI TALK ABT DUMB THING TO DO TALK ABT DUMB THING TO DO emd:D emd: \*\*\*digsconnected Cc NK6K cmd:\*\*\* CONNECTED to NK6K DID U SEE WHAT i DID?? Copied 1808) 1

The only question remaining -- where are all the other packeteers -- the AO-18 AMICON channel<br>is now officially christened and operating well. Who will be the next to join us?

### Board Elections

### by Lyle Johngon, WA7GXD

As a member of TAPR, it is your privilege to exercise your vote in the election to the Board of Directors. There are 15 Directors, five elected<br>every year for a three year term. In turn, the<br>Board of Directors annually elects the Officers of TAPR at the BoD meeting held after the annual Meuting every Pebruary $\bullet$ 

į

We have 7 excellent candidates for election<br>this time. The actual election takes place in<br>February at the annual meeting, so if you can't<br>come (it will be in Tucson on Pebruary 4, 1984),<br>please mail in your ballot from a f with your 5 selections clearly marked. Your vote counts!

#### Tom Clark, W3IWI

Tom is an incumbent Director of TAPR and has been very active both in promoting packet radio<br>and in its use. He was the first US station to<br>work New Zealand on packet on 10 maters, and one<br>of the first to use it on AMSAT-OSCAR 10. As<br>President of AMSAT, he brings tre experience to the Board.

### John DuBois, WLHDX

John is an incumbent Director of TAPR and one of the early packet users in the greater Boston area. He is the AMSAT-OSCAR 18 command station chief and in this role has had considerable experiance in digital communications via radio in support of the AMSAT Phase III project.

### Pater Eaton, WB9FLW

Pete, an incumbent Director, is founder and President of of the St Louis packet group (SLAPR).<br>He is one of the most energetic and enthusiastic supporters of TAPR and packet radio and has donated iiterally months of nis time in Tucson to help get the TNCs out.

#### Margaret Morrison, KV7D

Margaret is an incumbent Director. She is codeveloper of the MP1@ audio filter on the TNC amd wrote the low-lavel software routines for the w.25 protocol effort. Sha is also active in<br>membership services support and is publisher of PSR.

#### Harold Price, NK6K

Harold, an incumbent Director, is responsible for writing the command parser used on the TAPR TNC. An active supporter of TAPR in the LA area, he is now full time project director tor the PACSAT (packet satellite) project for AMSAT/VITA. NKOK was one of the firat packet stations on AMSAT-OSCAR 18.

### Pat Snyder, WASTTW

Pact heads the Minnesota group (MAPR) and 1s the editor of PSR. He has been an active supporter of TAPR and packet radio in the Twin Cities and is the Beta Coorginator for that area. Pat wants to become even more involved in the development and implementation of packet radio.<br>Lynn Taylor, WB6UUT

### Lynn Taylor, WB6UUT

Lynn is an active packeteer in the San Diego area. He is ospecially interested in linking and level three protocol concepts. Elsewhere in thas PSR is a description of his packet bulletin board system for the Apple computer.

### REV. 2 Review

by Paul Barnett, NOCRN

 $\ddot{\bullet}$ 

 $\pmb{u}$ 

Being fortunate enough to be among the group that made the final evaluation of Revision 2 of the TAPR TNC kit, I thought that those of you that are awaiting arrival of your kit would like an early glimpse of what to expect.

I ahould explain that I rank somewhere between beginner and novice in electronics assembly. However, this provad to be Little handicap, thanks to the excellent inatructions supplied with the kit. What question or difficulties I had were quickly resolved by Pat, WA®8TTW, who was kind enough to loan me his expertise, workbench, and tools for the weekend.

I assembled the TNC in two days, spending about eight hours per day, with no major problems except that I occasionally would put a component in the wrong place, and then would realize my mistake when I tried to insert the proper part in an already occupied spot. My luck ran out when I switched two Ic regulators, but that became apparent during the power-up test before the 1C'a were installed.

Inatallation of the IC's went smoothly, and after calibration, the TNC worked the first time} Fortunately, KD@BY nad hia station up leven at one in the morning!), and we did some digipeating before giving up for the night. Since then, I have had very few problems, except for the apparent inability of the NOVRAM to retain data. I suspect that it either suffers from crib death (since it worked fine until I left the TNC on overnight), or an accidental astatic discharge during handling wiped it out.

The assembly manual very clearly indicates the need for a fine tip temperature controlled soldering iron, and I emphatically agree. 1 would also suggest trying to obtain a static ground strap (which attaches to your wrist and the preferably conductive work surface) for use while handlang the IC's. I borrowed one from my amployer for this purpose, but the manual offers sufficient alternatives to protect these devices.

l cannot provide a very good comparison of the new TNC to the Beta TNC, since this is my ens how the same of the solid only had a borrowed Beta board<br>for a short time. However, I will say that I had no trouble using the interface I had installed in my radio (an ICOM 298A) previously. rably conductive work and the IC's. I bot in the IC's.<br>Ting the IC's. I bot internatives to present alternatives to present alternatives to present and I only had short time. However, this interfidio (an ICOM 298A) previou

Overall, I am very pleased. I now anxiously<br>await Version 3 of the software and the final<br>update to the manual, and I plan to install my TMC<br>in the "official" TAPR cabinet as soon as it is available,

#### MEMBERSHIP APPLICATION

Tucson Amateur Packet Radio Corporation P. O. BOx 22888, Tucson, Arizona 65734

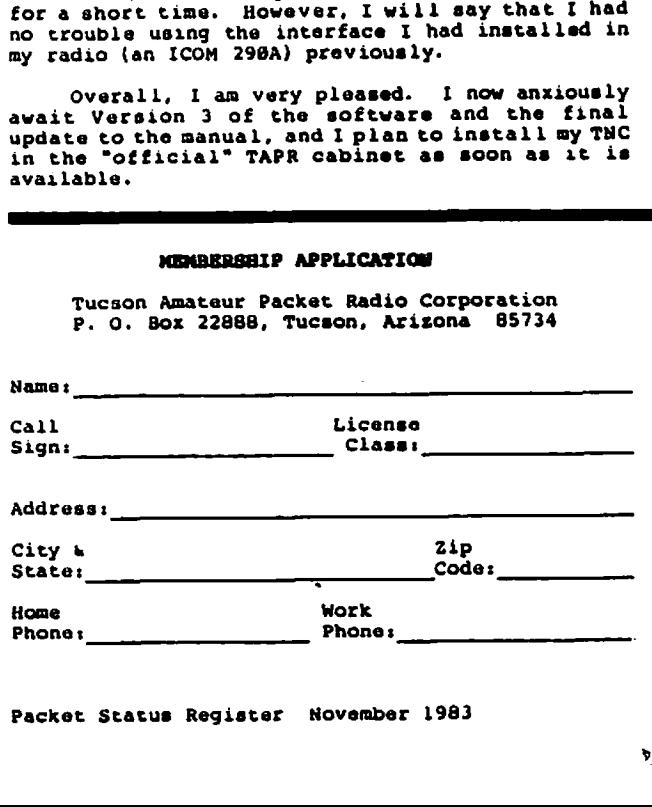

### Packet BIB

We have had numerous requests for recommended reading by new comers to the packet fold. Most want introductory, easy-to-read material as compared to precise technical works which tend to be dry, boriny and not exactly aimed at the Amateur.

TAB books publishes "Packet Radio" by Hodgson<br>and Roulsau, a couple of Canadian amateurs who<br>system and protocol aren't "standard," the<br>system and protocol aren't "standard," the<br>concepts are applicable. You may feel free the chapters on binary arithmetic and what a microprocessor is 1£ you already know...

Major articles have appeared in the Amateur preas. Among the more noteworthy are:

OST :

The Making of an Amateur Packet-Radio Wetwork", October, 1981, pp 28-30, by W4RI and K8MMO.

73 **x** 

"The Packet Radio Revolution", December, 1978, ppl92-193, by VE2PY.

"Join the Packet-fadio Revolution", September, 1983, pp 19-24, by WAIGXD.

Ham Radio :

"An Introduction to Packet radio". June.<br>1979, pp 64-67, by VE2BEN.

"Amateur Packet Radio: Part 1", July,<br>1983, pp 14-18, by KV7B and KV7D.

**"Amateur Packet Radio: Part 2",** August,<br>1983, pp 18-29, by KV7B, KV7D and WA7GXD.

Watch PSR for announcements of other major packet articles)

#### Yrom the editors.

The taak of putting out each issue of PSR has been quit an experiance for us. We have enjoyed it and hope we are getting the hang of the job. It would be vary helpful if the material we received came in the format we are using, Word Star for IBM PC or PC alike systems. If this cannot be, pleasa send it unformated. It takes quite a bit of time to reformat. Material that arrives on paper takes longer to see print. Wa have to enter it, this uses more time than editing and layout. **Example 1983, pp 18-29, by 1**<br>1983, pp 18-29, by 1<br>Watch PSR for announce<br>**Promet the SPR for announce**<br>**Promet the SPR for announce**<br>the The task of putting<br>the came in the format we are<br>pector PC alike systems. It to re  $\frac{1000 \text{m} \cdot \text{m} \cdot \text{m}}{1978} = \frac{0.00 \text{m} \cdot \text{m}}{1978} = \frac{0.00 \text{m} \cdot \text{m}}{1978} = \frac{0.00 \text{m}}{1978} = \frac{0.00 \text{m}}{1978} = \frac{0.00 \text{m}}{1978} = \frac{0.00 \text{m}}{1978} = \frac{0.00 \text{m}}{1978} = \frac{0.00 \text{m}}{1978} = \frac{0.00 \text{m}}{1978} = \frac$ 

If you wish not to have any of the above items published in 8 memberohip list, indicate here which they are:

I hereby apply for membership in TAPR. I enclose \$12.88 dues for one year.

Signature: Dates

Which Seta Test site (if any) is closest to you?

فالمستحق والمستقصة والالاستبار المسالياتي والمستحقة المستحقة المتشاكية المستحقة المستحقة المرابي والمستحقة والمستحقة

(continued from page 7) frleer which has quite good yroup dulay characteristics: the ""Bessgei" Eilter. Unfortunately, it a1s0 has terrible amplitude roll-off response.

There are other filters with varying degrees of tradeoff; to quantitatively evaluate each type, I spent quite some time writing programs to simulate sending a random data sequence through

The Pucaon Amateur Packet Radio Corporation 1s a nonprofit scientific research and development corporation. The Corporation is licensed in the State of Arizona for the purpose of designing and developing new systema for packet radio communication in the Amateur Radio Servica, and for freely disseminating information acquired during and obtained from such rasearch.

The officers of the Tucson Amateur Packet Radio Corporation are:

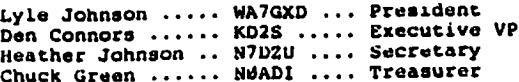

The Packet Status Register 1s the official publication of the Tucson Amateur Packet Radio Corporation. Explicit permission is grantud to reproduce any material appearing herein, providing credit is given to the author and TAPR.

each type. One program produced an uyw pattern;<br>another simulated the whole PSK system, complete<br>with random white noise being added to the<br>" with random white holisa being added to the<br>recorded. (It's great having all this spare CPU<br>dannel" and the bit error rate performance<br>dapacity at nighti) In my next installment I will<br>summarize the results of these models ideal BPSK.

 $\mathfrak{l}^{\prime}$ 

÷

PSR Mailing addresa: Minnesota Amatour Packet Radio c/o Pat Snyder, WASTTW University of MN Computer Center 268 Union Street S.E. 227 Experimental Engr. Bldg. Minneapolis, MN 55455

- via CompuServe Information Service: 78225,1252
- TAPR HF Net:  $21.288$   $\leq$  14.235 MHz 19882 days

The Packet stus Register is edited and prepared by the fol. wing members of the MAPR group in the Twin Cities using material contributed from wherever we can get it:

Pat Snyder ...... WASTTW Phil Plumbo ..... NODFT<br>Clay Bartholow .. KD0BY Paul Barnett .... NOCRN

tucson Amateur Packet Radio Corporation P.O. Box 22688 Tucson, AS. 85734

<u>(rrange and response</u>

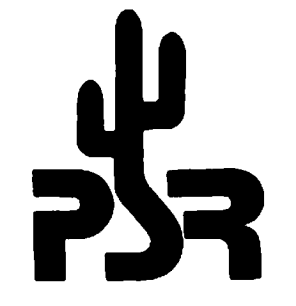

Check YOUR address label for mombership EXPIRATION date i